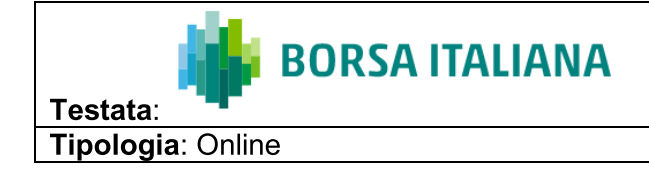

Pagina: //

https://www.borsaitaliana.it/borsa/notizie/teleborsa/finanza/openjobmetis-operativita-su-azionipropire-103 2022-02-14 TLB.html?lang=it

## OPENJOBMETIS, OPERATIVITÀ SU AZIONI **PROPIRE**

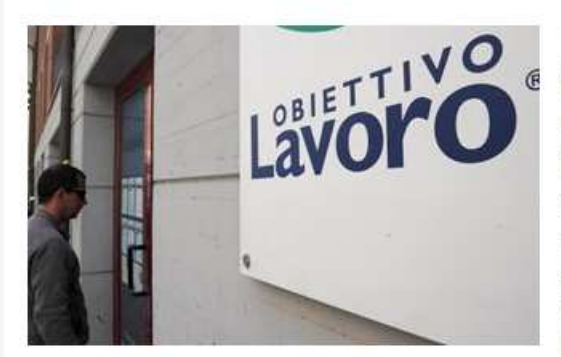

(Teleborsa) - Openjobmetis dal 7 all'11 febbraio 2022, con riferimento al piano adottato con delibera approvata dall'Assemblea dei soci in data 30 aprile 2021 ed avviato dal Consiglio di Amministrazione con delibera del 14 maggio 2021, ha comunicato di aver acquistato 974 azioni proprie al prezzo medio di 11,9504 euro, per un controvalore pari a 11.639,70 euro.

A seguito delle transazioni effettuate, l'agenzia per

il lavoro detiene attualmente un totale di 331.470 proprie, pari al 2,4174% del capitale sociale.

Intanto, a Milano, seduta drammatica per Openjobmetis, che si posiziona a 11,45 euro, con una discesa del 4.18%.

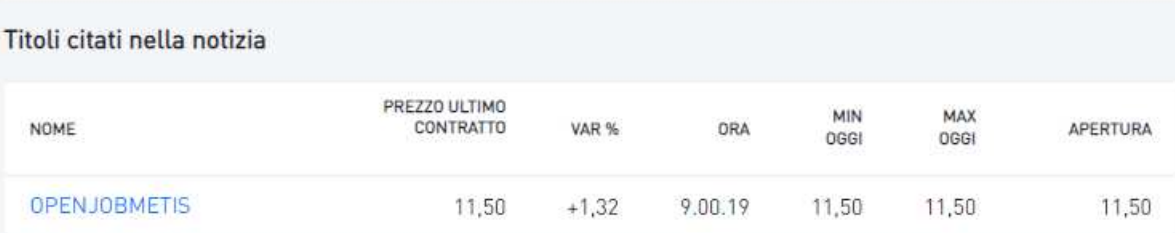

**CDR Communication srl** 

## Openjobmetis